# Perceptron Multicouche

#### Introduction à l'apprentissage automatique Master Sciences Cognitives Aix Marseille Université

Alexis Nasr

#### **Motivations**

- Le perceptron multicouche est le premier réseau profond abordé dans ce cours.
- Il constitue le modèle de base à partir duquel des modèles plus complexes seront construits.

# **Objectifs**

- Comprendre le rôle que joue les fonctions d'activation dans un réseau de neurones.
- Comprendre le problème de la disparition du gradient.
- Comprendre une nouvelle fonction d'erreur : l'entropie croisée.
- Comprendre la différence entre un encodage one-hot et un encodage dense.

# Plan

[Limites des modèles linéaires](#page-4-0)

[Le perceptron multicouche](#page-9-0)

[Fonctions d'activation](#page-19-0)

[Classifieur multi-classes](#page-26-0)

[Softmax](#page-28-0)

[Entropie croisée](#page-30-0)

## <span id="page-4-0"></span>Limite des modèles linéaires

- Le perceptron permet de trouver une solution "parfaite" aux problèmes de classification binaires lorsque les données sont **linéairement séparables**.
- Souvent, les données n'ont pas cette propriété!

# L'exemple historique du XOR

■ La fonction XOR est l'opération booléenne qui correspond au non exclusif :

$$
\begin{array}{c|c|c}\nx_1 & x_2 & y \\
\hline\n0 & 0 & 0 \\
0 & 1 & 1 \\
1 & 0 & 1 \\
1 & 1 & 0\n\end{array}
$$

 $\blacksquare$  On cherche les poids  $w_1$  et  $w_2$  tels que l'équation :

```
w_1x_1 + w_2x_2 = y
```
soit vérifiée pour tous les exemples.

On ne s'intéresse pas à la généralisation, on souhaite juste une erreur nulle sur l'ensemble d'apprentissage.

# L'exemple historique du XOR

Cela revient à trouver une solution au système d'équation suivant :

$$
w_1 \times 0 + w_2 \times 0 = 0
$$
  
\n
$$
w_1 \times 0 + w_2 \times 1 = 1
$$
  
\n
$$
w_1 \times 1 + w_2 \times 0 = 1
$$
  
\n
$$
w_1 \times 1 + w_2 \times 1 = 0
$$

qui n'en admet pas!

$$
w_2 = 1
$$

$$
w_1 = 1
$$

$$
w_1 + w_2 = 0
$$

# Interprétation géométrique

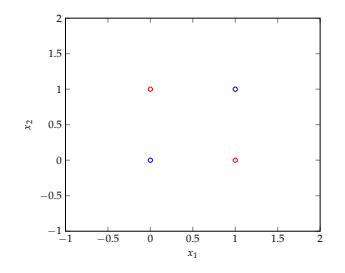

- On ne peut séparer les deux classes à l'aide d'une droite.
- Mais on pourrait appliquer une **transformation** *φ* aux données de manière à rendre les données linéairement séparables.
- L'application de la transformation permet d'aboutir à une nouvelle **représentation** des données.
- *φ* ne peut pas être linéaire, cela ne permettrait pas de résoudre le problème.

## Transformation des données

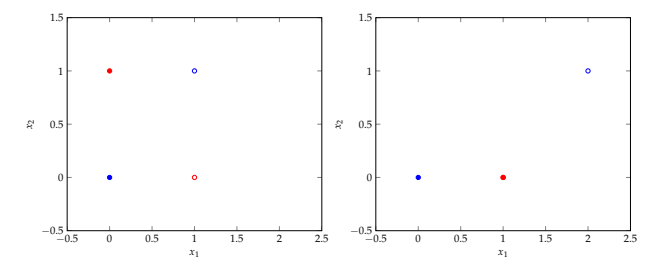

■ Un exemple de transformation :

$$
\phi([0,0]^T) = [0,0]^T
$$

$$
\phi([0,1]^T) = [1,0]^T
$$

$$
\phi([1,0]^T) = [1,0]^T
$$

$$
\phi([1,1]^T) = [2,1]^T
$$

Les données sont maintenant linéairement séparables.

Comment trouver automatiquement une transformation *φ*?

# <span id="page-9-0"></span>Le perceptron multicouche

- Un perceptron multicouches, appelé *Multi-Layered Perceptron*, noté MLP, est constitué d'unités de calcul élémentaires appelés **neurones**.
- Un neurone possède des entrées, qui sont des variables à valeur réelles, notées *x*1, . . . *xn*, et une sortie, notée *y*.
- Chaque entrée est associée à un poids, noté **w***<sup>i</sup>* .
- Le calcul effectué par un neurone consiste à multiplier la valeur de chaque entrée **x***<sup>i</sup>* par son poids **w***<sup>i</sup>* et d'en faire la somme.
- Le résultat de cette somme est additionné à une constante *b* (appelé le **biais**).
- Ce résultat constitue lui-même l'entrée d'une fonction non linéaire *f* , appelée **fonction d'activation**.
- Le résultat de ce calcul constitue la sortie  $\hat{v}$  du neurone :

$$
\mathbf{\hat{y}} = f(\Sigma_{i=1}^n \mathbf{w}_i \mathbf{x}_i + b)
$$

Il est appelé **activation** du neurone.

# Représentation graphique

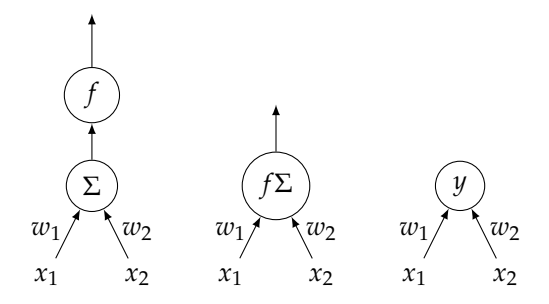

- Les neurones sont parfois représentés graphiquement.
- La représentation de gauche détaille les différentes étapes du calcul.
- Celle du milieu condense la somme et la fonction d'activation en un seul nœud.
- Il est souvent pratique de définir une variable qui prend pour valeur l'activation d'un neurone, comme dans la figure de droite.

#### Interconnexions

- Les neurones peuvent être inter-connectés pour constituer un **réseau de neurones** (RN).
- Deux modes de connexion sont possibles :
	- Des neurones peuvent partager des entrées.
	- la sortie d'un neurone peut constituer l'entrée d'un autre neurone.

# Partage d'entrée

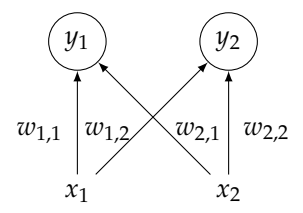

$$
y_1 = f(w_{1,1}x_1 + w_{2,1}x_2 + b_1)
$$
  

$$
y_2 = f(w_{1,2}x_1 + w_{2,2}x_2 + b_2)
$$

# Composition

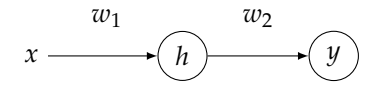

■ La sortie d'un neurone constitue l'entrée d'un autre.

$$
y = f_2(w_2 \times h + b_2)
$$
  

$$
h = f_1(w_1x + b_1)
$$

## La notion de couche

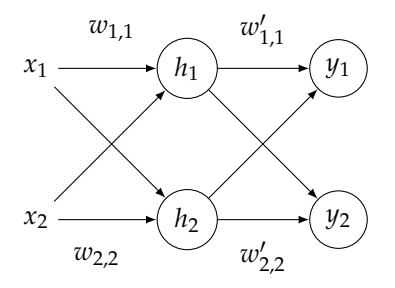

- Dans un RN, les neurones sont généralement organisés en **couches**
- les sorties des neurones d'une couche constituent les entrés des neurones de la couche suivante.
- Lorsque chaque neurone d'une couche est connecté à tous les neurones de la couche suivante, le réseau est dit **entièrement connecté**.

### La notion de couche

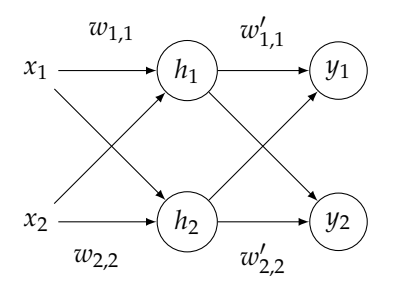

Calculs réalisés par le réseau :

$$
h_1 = f_1(w_{1,1} \times x_1 + w_{2,1} \times x_2 + b_1)
$$
  
\n
$$
h_2 = f_1(w_{1,2} \times x_1 + w_{2,2} \times x_2 + b_2)
$$
  
\n
$$
y_1 = f_2(w'_{1,1} \times h_1 + w'_{2,1} \times h_2 + b'_1)
$$
  
\n
$$
y_2 = f_2(w'_{1,2} \times h_1 + w'_{2,2} \times h_2 + b'_2)
$$

## La notion de couche

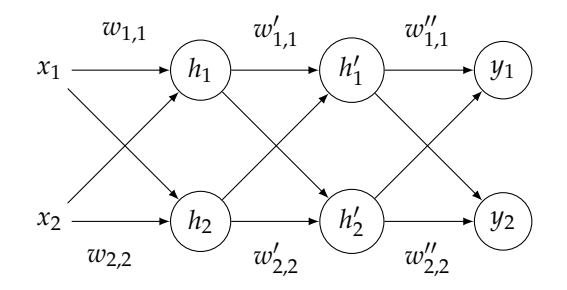

- *x*<sub>1</sub> et *x*<sub>2</sub> constituent la **couche d'entrée** (ce ne sont pas des neurones).
- *y*<sub>1</sub> et *y*<sub>2</sub> constituent la **couche de sortie**.
- $h_1$  et  $h_2$  constituent une première **couche cachée**.
- $h'_1$  et  $h'_2$  constituent une deuxième couche cachée.
- le nombre de couche constitue la **profondeur** du réseau.

#### Ecriture matricielle

- Ces calculs peuvent aussi être formulés sous forme matricielle.
- $\blacksquare$  On représente les entrées  $x_1$  et  $x_2$  sous la forme d'un vecteur **x**
- Les poids des arcs reliant les neurones de la couche d'entrée sous la forme d'une matrice **W**
- Les poids reliant les neurones de la première couche à ceux de la seconde sous la forme d'une matrice **W**<sup>1</sup>

$$
\mathbf{W} = \begin{bmatrix} w_{1,1} & w_{2,1} \\ w_{1,2} & w_{2,2} \end{bmatrix} \mathbf{x} = \begin{bmatrix} x_1 \\ x_2 \end{bmatrix} \mathbf{b} = \begin{bmatrix} b_1 \\ b_2 \end{bmatrix} \mathbf{W}' = \begin{bmatrix} w'_{1,1} & w'_{2,1} \\ w'_{1,2} & w'_{2,2} \end{bmatrix} \mathbf{b}' = \begin{bmatrix} b'_1 \\ b'_2 \end{bmatrix}
$$

■ Le calcul précédent se réecrit alors sous la forme suivante :

$$
\mathbf{h} = f_1(\mathbf{Wx} + \mathbf{b})
$$

$$
\mathbf{y} = f_2(\mathbf{W'h} + \mathbf{b'})
$$

#### Prise en compte du biais

Il est possible d'ajouter une dimension au vecteur **x** et une colonne pour prendre en compte les biais **b** et **b** 0 . On obtient alors

$$
\mathbf{W} = \begin{bmatrix} w_{1,1} & w_{2,1} & b_1 \\ w_{1,2} & w_{2,2} & b_2 \end{bmatrix} \mathbf{x} = \begin{bmatrix} x_1 \\ x_2 \\ 1 \end{bmatrix} \mathbf{W}' = \begin{bmatrix} w'_{1,1} & w'_{2,1} & b'_1 \\ w'_{1,2} & w'_{2,2} & b'_2 \end{bmatrix}
$$

Ce qui permet de réecrire les équations plus simplement :

$$
\mathbf{h} = f_1(\mathbf{W}\mathbf{x})
$$

$$
\mathbf{y} = f_2(\mathbf{W}'\mathbf{h})
$$

### <span id="page-19-0"></span>Fonctions d'activation

- La fonction d'activation d'un réseau permet d'introduire de la non-linéarité dans la fonction **y** =  $f(\mathbf{x})$ .
- C'est elle qui permet de transformer les données afin qu'elles soient linéairement séparables.
- Plusieurs fonctions d'activation sont possibles, parmi lesquelles :
	- La fonction sigmoïde
	- La fonction tangente hyperbolique
	- La fonction ReLU
	- La fonction softplus

#### Fonctions sigmoïde et tangente hyperbolique

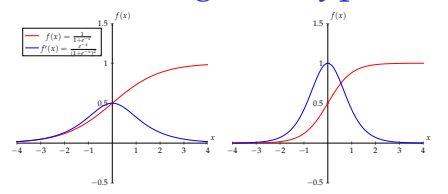

- Beaucoup utilisées au début des réseaux de neurones.
- Elles ont l'avantage d'être dérivables, ce qui permet de calculer le gradient de la fonction d'erreur.
- Elles ont l'inconvénient de posséder des dérivées qui prennent des valeurs très faibles sur la majeure partie de leur domaine.
- **Lors du calcul du gradient de la fonction d'erreur d'un réseau** profond, on réalise des multiplications en chaîne de la fonction dérivée.
- Le gradient a tendance à prendre des valeurs de plus en plus petites, phénomène connu sous le nom de **disparition du gradient**.
- Lors de l'apprentissage, les couches inférieures (proches de l'entrée) sont modifiées très lentements, voire pas du tout.

# La fonction ReLU

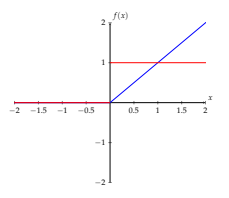

- Elle échappe au problème de la disparition du gradient.
- Mais elle n'est pas dérivable en 0!
- Dans la pratique cela n'est pas très problématique car la valeur 0 est très rarement atteinte
- Mais ce n'est pas très joli!

# La fonction SoftPlus

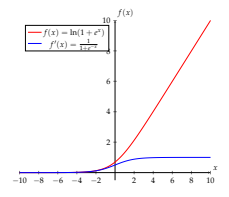

- Version dérivable de ReLU
- La dérivée de SoftPlus est la fonction sigmoïde
- **Peu utilisée en pratique**

# Retour sur le problème du XOR

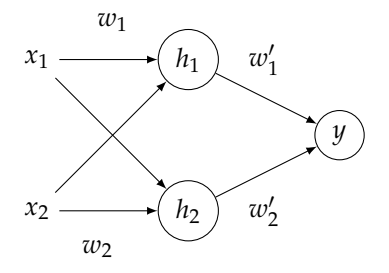

- Il est possible de résoudre le problème du XOR à l'aide d'un réseau simple
- La couche cachée  $(h_1, h_2)$  permet de trouver une transformation des données
- La couche de sortie (*y*) effectue une combinaison linéaire

#### Transformation trouvée par le MLP

![](_page_24_Figure_1.jpeg)

*h*<sub>1</sub> = *ReLU*(1.2484406*x*<sub>1</sub> − 1.5363349*x*<sub>2</sub> − 0.00033336)  $h_2 = ReLU(-1.247532x_1 + 1.5365471x_2 - 0.00017454)$ 

![](_page_24_Picture_221.jpeg)

#### Implémentation du réseau avec keras

```
import numpy as np
from keras.models import Sequential
from keras.layers.core import Activation, Dense
training data = np.array([0,0],[0,1],[1,0],[1,1]], "float32")
target data = np.array([0],[1],[1],[0]], "float32")
model = Sequential()model.add(Dense(2, input_dim=2, activation='relu'))
model.add(Dense(1, activation='sigmoid'))
model.compile(loss='mean_squared_error', optimizer='adam', metrics=['binary_accuracy'])
model.fit(training data, target data, epochs=1000, verbose=2)
print(model.predict(training_data))
```
## <span id="page-26-0"></span>Classifieur multi-classes

- On peut réaliser un classifieur à *K* classes grâce à un MLP dont la couche de sortie est de dimension *K*.
- Chaque neurone de la couche de sortie est associé à une classe.
- A l'issue du calcul des activations, on choisit la classe *i*, correspondant au neurone ayant l'activation la plus élevée :

$$
i = \arg\max_{j=1...K} y_j
$$

Si on associe la valeur 1 à la classe *i* et 0 aux autres classes, on obtient un **encodage one-hot** de la couche de sortie.

$$
\begin{array}{cccccc}\n1 & & i & & K \\
0 & 0 & 0 & 1 & 0 & 0 & 0\n\end{array}
$$

# Encodage *one hot*

- L'encodage one-hot ou encodage 1 parmi *n* consiste à encoder une variable pouvant prendre *n* valeurs sur *n* bits dont un seul prend la valeur 1.
- Le numéro du bit valant 1 est le numéro de la valeur prise par la variable.
- Dans un problème de classification à *K* classe, on peut représenter une classe par un vecteur one-hot.
- La classe *i* sera représentée par le vecteur suivant :

1 *i K* 0 0 0 1 0 0 0

- L'encodage one-hot a l'inconvénient d'être gourmand en espace mémoire, la représentation d'une valeur parmi *K* nécessite *K* bits.
- Alors que l'encodage en base 2 nécessite  $log_2(K)$  bits.

#### <span id="page-28-0"></span>Hardmax *vs* Softmax

- L'encodage one-hot de la couche de sortie est quelquefois appelé aussi **hardmax** : on ne retient de l'activation la plus élevée *m* uniquement qu'elle est la plus élevée.
- Il peut être intéressant de garder plus d'information, par exemple si *m* est beaucoup plus élevée que les activations des autres neurones (des autres classes).

■ On peut utiliser pour cela la fonction *softmax*().

#### Softmax

- La fonction *softmax*() transforme un vecteur de *K* valeurs réelles en un vecteur de *K* valeurs réelles dont la somme vaut 1.
- Les valeur en entrée peuvent être positives, négatives, nulles, supérieures ou inférieures à 1, la fonction *softmax*() les transforme en valeurs comprises entre 0 et 1, qui peuvent être interprétées comme des **probabilités**.
- Si une valeur en entrée est grande, elle sera transformée en une probabilité élevée et si elle est petite ou négative, elle sera transformée en une probabilité faible.

$$
softmax(y_i) = \frac{e^{y_i}}{\sum_{j=1}^{K} e^{y_j}}
$$

### <span id="page-30-0"></span>Entropie croisée

- On appelle *q* la distribution de probabilités calculée par le réseau
- On appelle *p* la distribution de probabilités de référence
- Quelle fonction d'erreur  $E(p,q)$  pour de la classification en *n* classes ?
- On souhaite que  $E(p,q)$  soit minimale si  $q(i) = 1$  et  $p(i) = 1$
- et qu'elle soit maximale si  $q(i) = 0$  et  $p(i) = 1$ .
- Une fonction qui vérifie cette propriété est l'**entropie croisée** :

![](_page_30_Figure_7.jpeg)

La fonction  $f(x) = -\log_2(x)$ 

![](_page_31_Figure_1.jpeg)

#### Estimation par maximum de vraisemblance

Dans le cas où  $p(i) = 1$ , alors  $H(p,q) = -\log_2(q(i))$ 

$$
\mathbf{w}^* = \underset{\mathbf{w} \in \mathbb{R}^k}{\arg \min} \sum_{i=1}^N H(p_i, q_i)
$$
  
= 
$$
\underset{\mathbf{w} \in \mathbb{R}^k}{\arg \min} \sum_{i=1}^N -\log_2(q_i(y_i))
$$
  
= 
$$
\underset{\mathbf{w} \in \mathbb{R}^k}{\arg \max} \sum_{i=1}^N \log_2(q_i(y_i))
$$
  
= 
$$
\underset{\mathbf{w} \in \mathbb{R}^k}{\arg \max} \prod_{i=1}^N q_i(y_i)
$$

- Minimiser l'entropie croisée revient à maximiser la probabilité des données.
- Ce mode d'estimation est appelé estimation par maximum de vraisemblance.

# Apprentissage

Les paramètres du MLP sont estimés à l'aide des données d'apprentissage :

$$
\mathcal{D} = \{(\mathbf{x}_i, y_i)\}_{i=1}^N
$$

- On dispose des valeurs observées pour l'entrée **x** et la sortie  $\psi$ , mais pas pour les couches cachées *h*.
- Du fait de la non-linéarité des fonctions d'activation, la fonction d'erreur est généralement **non convexe**.
- L'apprentissage se fait par descente du gradient de la fonction d'erreur, **sans garantie d'atteindre le minimum global**.

![](_page_34_Picture_0.jpeg)

■ Ian Goodfellow, Yoshua Bengio, Aaron Courville, *Deep Learning*, MIT Press, 2016.